## **ERRORES EN FÓRMULAS**

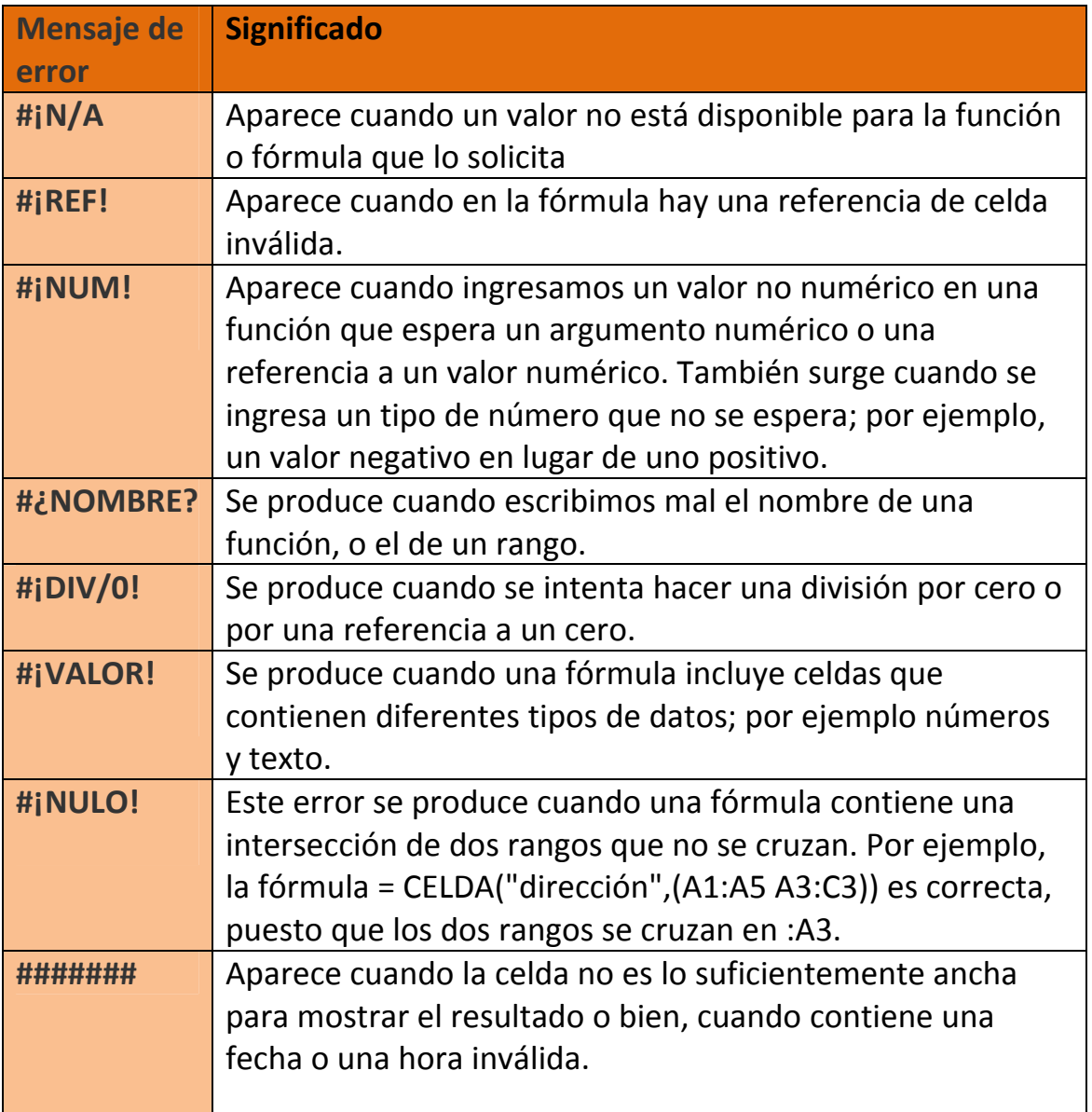